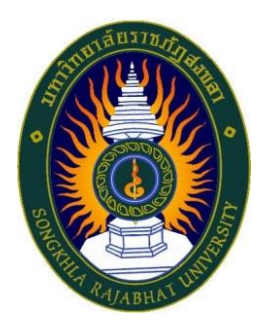

# **คู่มือปฏิบัติงาน เรื่อง การบันทึกผลของการปฏิบัติงาน ระดับมหาวิทยาลัย ประจำปีงบประมาณ พ.ศ. 2567**

**จัดทำโดย นางสาวกุสุมา เจะอาแซ เจ้าหน้าที่บริหารงานทั่วไปชำนาญการ**

**คณะวิทยาศาสตร์และเทคโนโลยี มหาวิทยาลัยราชภัฏสงขลา**

คู่มือปฏิบัติงานเล่มนี้จัดทำขึ้นเพื่อเป็นแนวทางในการบันทึกผลของการปฏิบัติงาน

ระดับมหาวิทยาลัย ประจำปีงบประมาณ พ.ศ. 2567 ซึ่งหลังจากที่มหาวิทยาลัยได้อนุมัติงบประมาณ ประจำปี งบประมาณ พ.ศ. 2567 ทุกหน่วยจะดำเนินการจัดทำแผนการใช้จ่ายงบประมาณในระบบ MIS (ระบบ งบประมาณ) หัวข้อบันทึกงบประมาณ ข้อที่ 1 แผนปฏิบัติราชการ โดยกำหนดแผนไตรมาส 1-4 ตามความ เหมาะสมกับโครงการ/กิจกรรมที่ดำเนินการ และเมื่อหลังจากที่ได้บันทึก ข้อ 1 แผนปฏิบัติราชการ เสร็จสิ้นแล้ว ให้ผู้ปฏิบัติงานต้องดำเนินการจัดทำ ข้อ 7 บันทึกแผน/ผลของการปฏิบัติงาน ระดับมหาวิทยาลัยในแต่ละไตรมาส เพื่อให้ประชุมสภามหาวิทยาลัยได้รับทราบ

> นางสาวกุสุมา เจะอาแซ เจ้าหน้าที่บริหารงานทั่วไป 29 มีนาคม 2567

## **สารบัญ**

**หน้า**

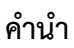

**สารบัญ**

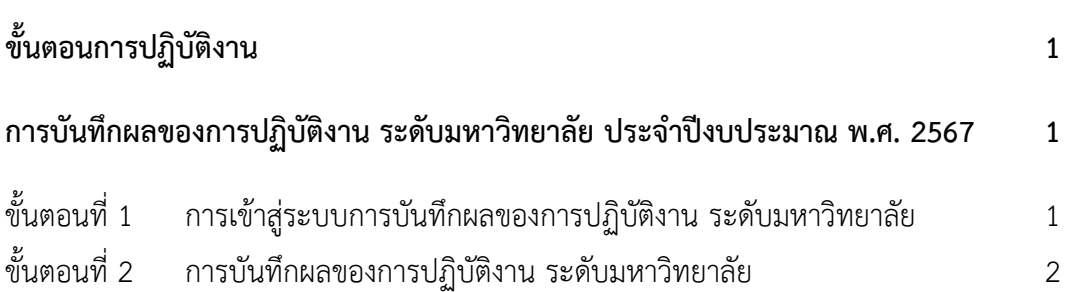

## **ขั้นตอนการปฏิบัติงาน การบันทึกผลของการปฏิบัติงาน ระดับมหาวิทยาลัย ประจำปีงบประมาณ พ.ศ. 2567**

หลังจากที่มหาวิทยาลัยได้อนุมัติงบประมาณ ประจำปีงบประมาณ พ.ศ. 2567 ทุกหน่วยจะดำเนินการ จัดทำแผนการใช้จ่ายงบประมาณในระบบ MIS (ระบบงบประมาณ) หัวข้อบันทึกงบประมาณ ข้อที่ 1 แผนปฏิบัติ ราชการ โดยกำหนดแผนไตรมาส 1-4 ตามความเหมาะสมกับโครงการ/กิจกรรมที่ดำเนินการ

หลังจากที่ได้บันทึก ข้อ 1 แผนปฏิบัติราชการ เสร็จสิ้นแล้วให้ผู้ปฏิบัติงานดำเนินการจัดทำ ข้อ 7 บันทึก แผน/ผลของการปฏิบัติงาน ระดับมหาวิทยาลัย

#### **ขั้นตอนที่ 1 การเข้าสู่ระบบการบันทึกผลของการปฏิบัติงาน ระดับมหาวิทยาลัย**

เปิดเว็บไซต์มหาวิทยาลัยราชภัฏสงขลา [มหาวิทยาลัยราชภัฏสงขลา :](https://www.skru.ac.th/th/) Songkhla Rajabhat [University \(skru.ac.th\)](https://www.skru.ac.th/th/) ผ่าน internet explorer

1.1 คลิกเลือก "ระบบ MIS SKRU"

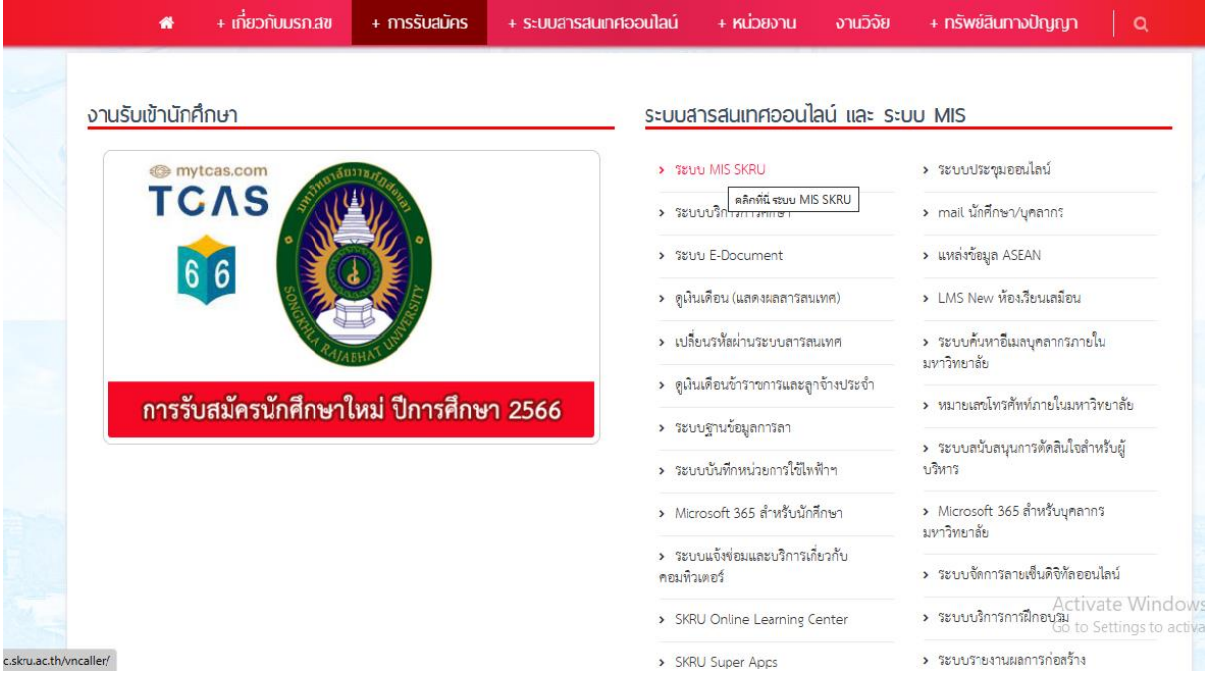

## **ขั้นตอนที่ 2 การบันทึกผลของการปฏิบัติงาน ระดับมหาวิทยาลัย**

ข้อมูลที่ต้องเตรียมในการบันทึกข้อมูลคือแผนปฏิบัติงานและแผนการใช้จ่ายงบประมาณ ประจำปีประมาณ พ.ศ. 2567

2.1 คลิกเลือก "ระบบงบประมาณ"

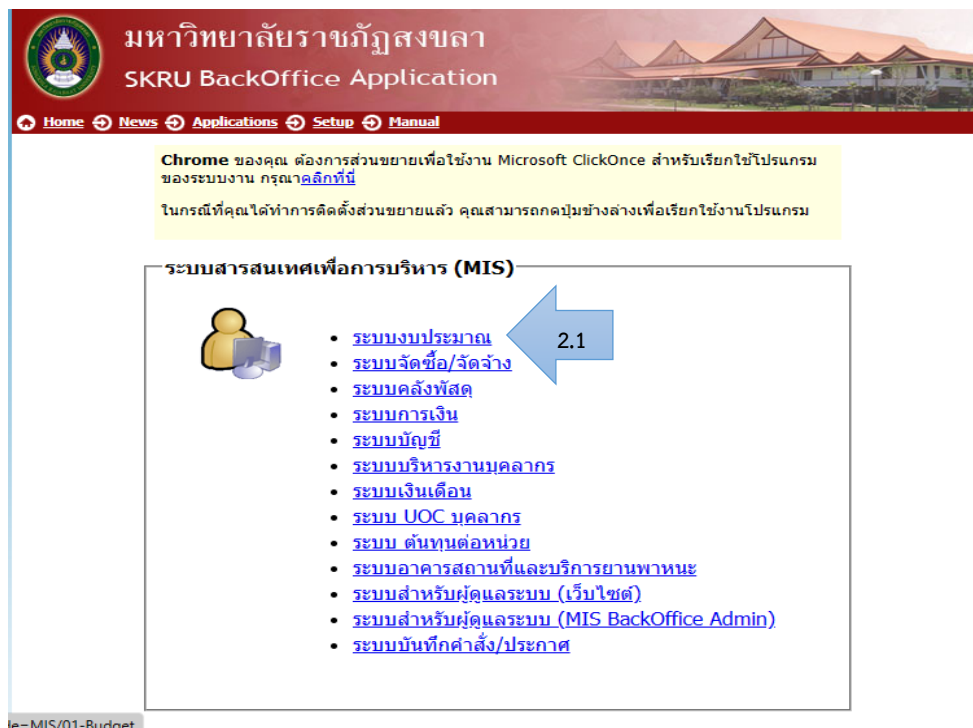

- 2.2 คลิกเลือก "บันทึกงบประมาณ"
- 2.3 คลิกเลือก "บันทึกแผน/ผลของการปฏิบัติงาน ระดับมหาวิทยาลัย"

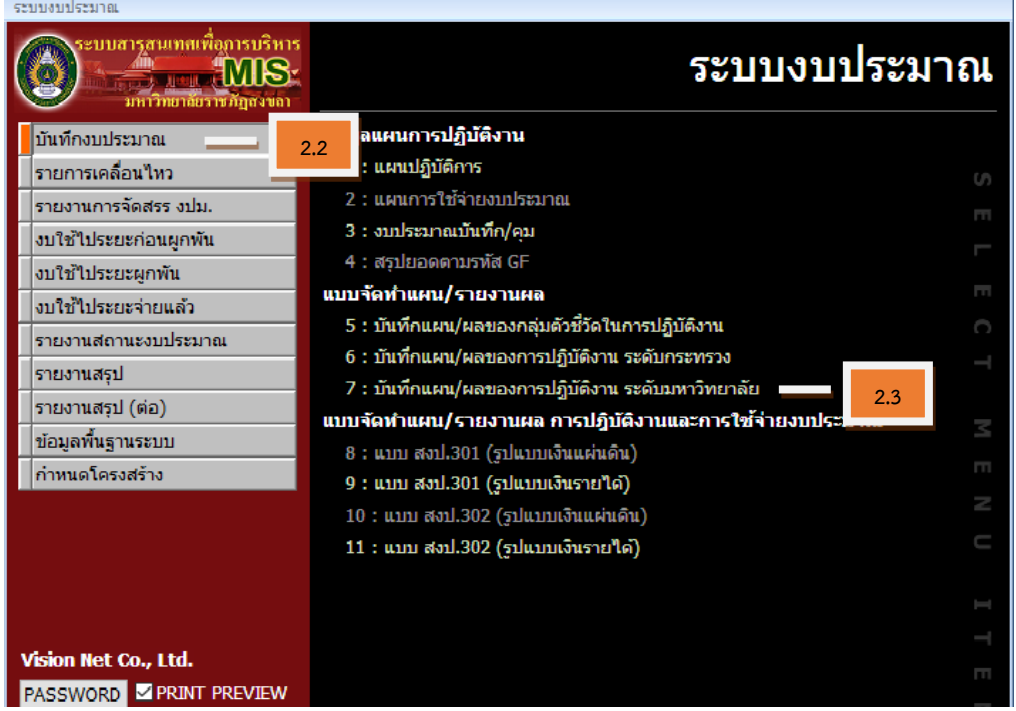

- 2.4 หน้าต่างบันทึกแผน/ผลของการปฏิบัติงาน ระดับมหาวิทยาลัยในระบบ MIS ประกอบด้วย
	- 2.4.1 ปีงบ : เลือกปีงบประมาณ พ.ศ. 2567

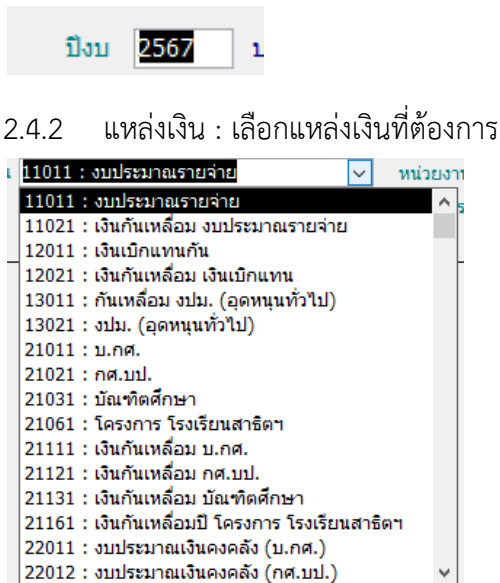

2.4.3 หน่วยงาน : เลือกแหล่งเงินที่ต้องการ

000000 : มหาวิทยาลัยราชภัฏสงขลา 150000 : คณะวิทยาศาสตร์และเทคโนโลยี

#### 2.4.4 โครงการ : เลือกโครงการที่ต้องการ

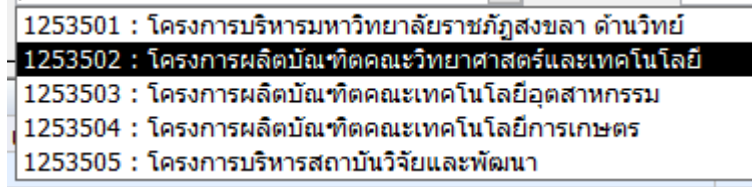

2.4.5 กิจกรรม : เลือกกิจกรรมที่ต้องการ

่ 200112 : บริหารงานคณะวิทยาศาสตร์และเทคโนโลยี

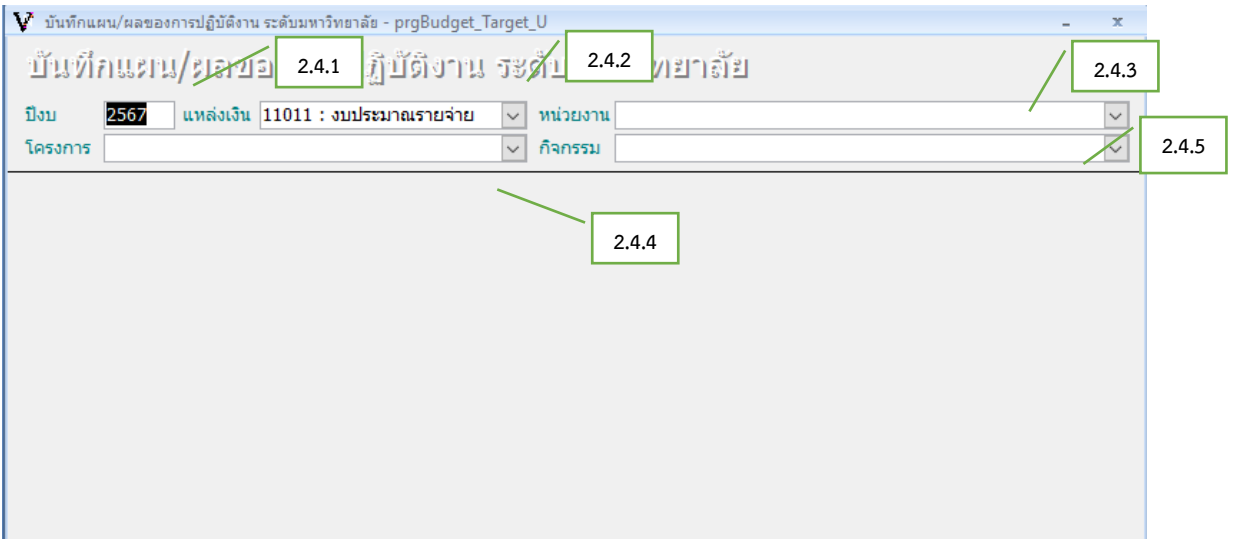

2.5 ตัวอย่างการบันทึกผลของการปฏิบัติงาน ระดับมหาวิทยาลัย (ไตรมาส 2) มหาวิทยาลัยจะมีบันทึกข้อความเรื่อง รายงานผลการใช้จ่ายงบประมาณรายจ่าย และงบประมาณ รายได้ ตามแบบ สงป. 301 ณ สิ้นสุดไตรมาส 2 (1 ตุลาคม 2566 – 31 มีนาคม 2567)

บันทึกข้อความ ส่วนราชการ กองนโยบายและแผน มหาวิทยาลัยราชภัฏสงขลา โทร. ๑๑๕๓  $\vec{v}$ วันที่ ๑๓ มีนาคม ๒๕๖๗ เรื่อง รายงานผลการใช้จ่ายงบประมาณรายจ่าย และงบประมาณเงินรายได้ ตามแบบ สงป.ด.๐๑ ณ สิ้นไตรมาส ๒ เรียน คณบดีทุกคณะ/ผู้อำนวยการสถาบันฯ, สำนักฯ เรื่องเดิม ตามที่มหาวิทยาลัยราชภัฏสงขลา ได้จัดสรรงบประมาณเงินรายได้และงบประมาณรายจ่าย ประจำปังบประมาณ พ.ศ. ๒๕๖๗ ให้แก่หน่วยงาน เพื่อคำเนินการตามแผนปฏิบัติงานและแผนการใช้ จ่ายงบประมาณที่ใต้กำหนดไว้ ในแต่ละไตรมาส ซึ่งกองนโยบายและแผน จะรายงานผลการใช้จ่าย งบประมาณรายจ่ายและงบประมาณเงินรายได้ ประจำปัจบประมาณ พ.ศ. ๒๕๖๗ ณ : สิ้นไตรมาส ๒ ให้แก่ที่ประชุมสภามหาวิทยาลัยฯ ได้รับทราบนั้น ข้อเท็จจริง ในการนี้ กองนโยบายและแผน จึงขอความร่วมมือให้หน่วยงานของท่าน ดำเนินการรายงานผล ในแต่ละตัวซี้วัดของกิจกรรม ณ สิ้นไตรมาส ๒ ในระบบ MIS (ระบบงบประมาณ) หัวข้อบันทึก งบประมาณ ช้อที่ ๗ บันทึกแผน/ผลของการปฏิบัติงาน ระดับมหาวิทยาลัย <u>ให้เสร็จสิ้นภายในวันที่</u> <u>ดด มีนาคม Jactad</u> เพื่อกองนโยบายและแผน ได้ดำเนินการจัดทำแผนปฏิบัติงานและผลการใช้จ่าย งบประมาณ ประจำปังบประมาณ พ.ศ. ๒๕๖๗ เพื่อรายงานผลที่ประชุมสภามหาวิทยาลัยต่อไป ระเบียบ/กฎหมายที่เกี่ยวข้อง - ระเบียบมหาวิทยาลัยราชภัฏสงขลา ว่าตัวยการบริหารการเงินและงบประมาณเงินรายได้ของ มหาวิทยาลัย พ.ศ. ๒๕๖๖ ข้อพิจารณาและข้อเสนอแนะ จึงเรียนมาเพื่อคำเนินการรายงานแผนปฏิบัติงานและผลการใช้จ่ายงบประมาณ พ.ศ. ๒๕๖๗ (รองศาสตราจารย์ ตร.วีระชัย แสงฉาย) รองอธิการบดีฝ่ายวางแผนและงบประมาณ

บันทึกผลของการปฏิบัติงาน ระดับมหาวิทยาลัย (ไตรมาส 2) ดังนี้

- 2.5.1 ปีงบ : 2567
- 2.5.2 แหล่งเงิน : บ.กศ.
- 2.5.3 หน่วยงาน : คณะวิทยาศาสตร์และเทคโนโลยี
- 2.5.4 โครงการ : ผลิตบัณฑิตคณะวิทยาศาสตร์และเทคโนโลยี
- 2.5.5 กิจกรรม : บริหารจัดการคณวิทยาศาสตร์และเทคโนโลยี
- 2.5.6 ดัชนีชี้วัด : ดูแผนการดำเนินเงินแต่ละไตรมาสที่กำหนดไว้
- 2.5.7 ใส่ผลการดำเนินเงินแต่ละไตรมาส

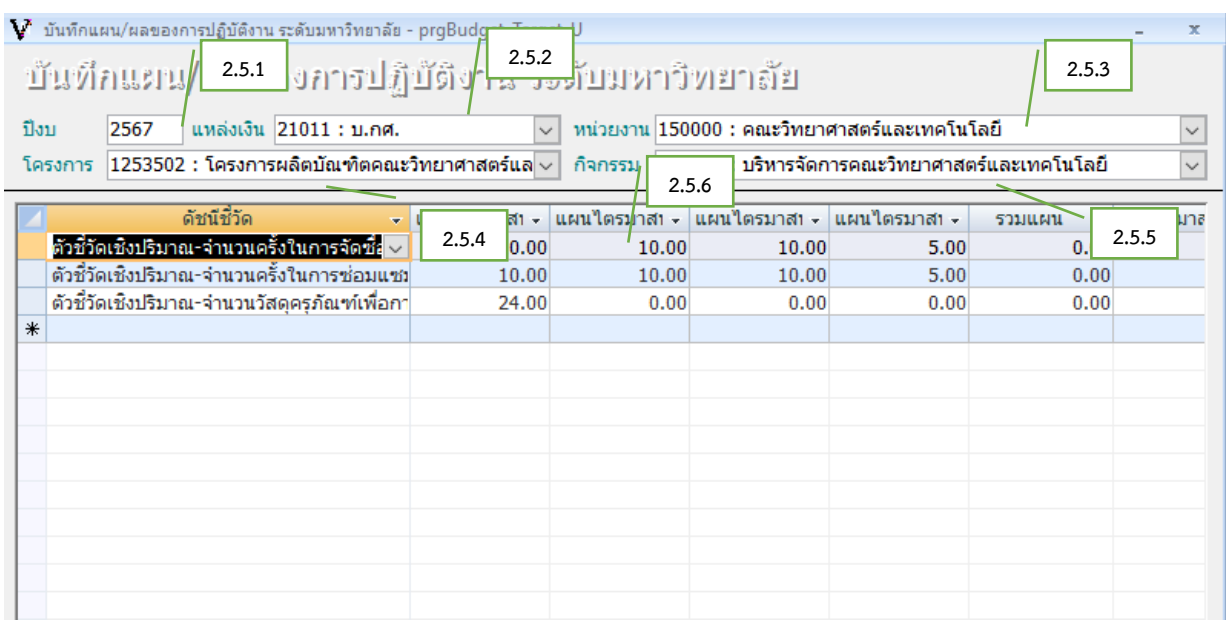

 $\overline{\mathbf{V}}$ ์ บันทึกแผน/ผลของการปฏิบัติงาน ระดับมหาวิทยาลัย - prgBudget\_Target\_U

บันทึกแยน/ยลของการปฏิบัติงาน ระดับมหาวิทยาลัย

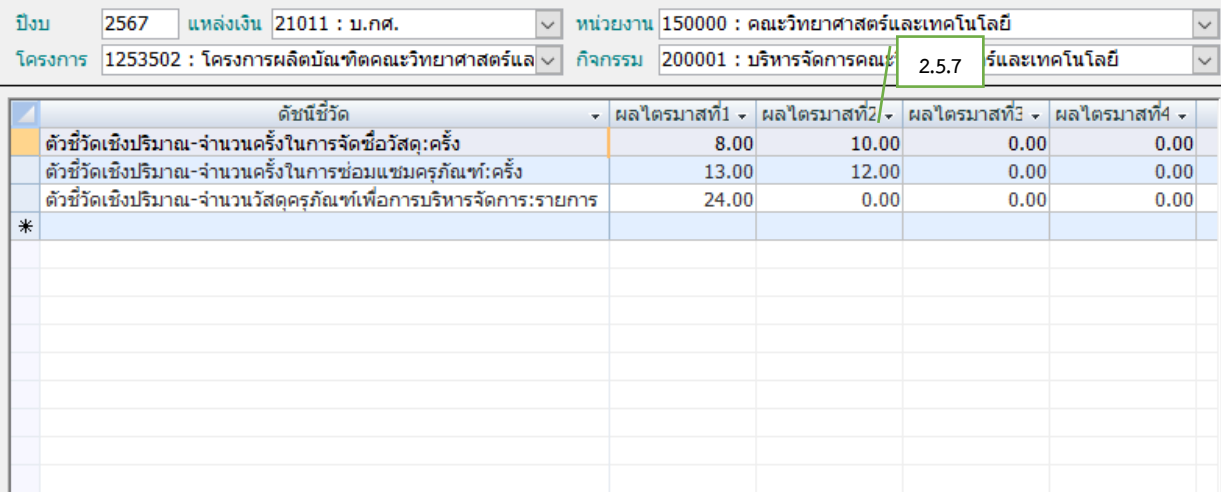